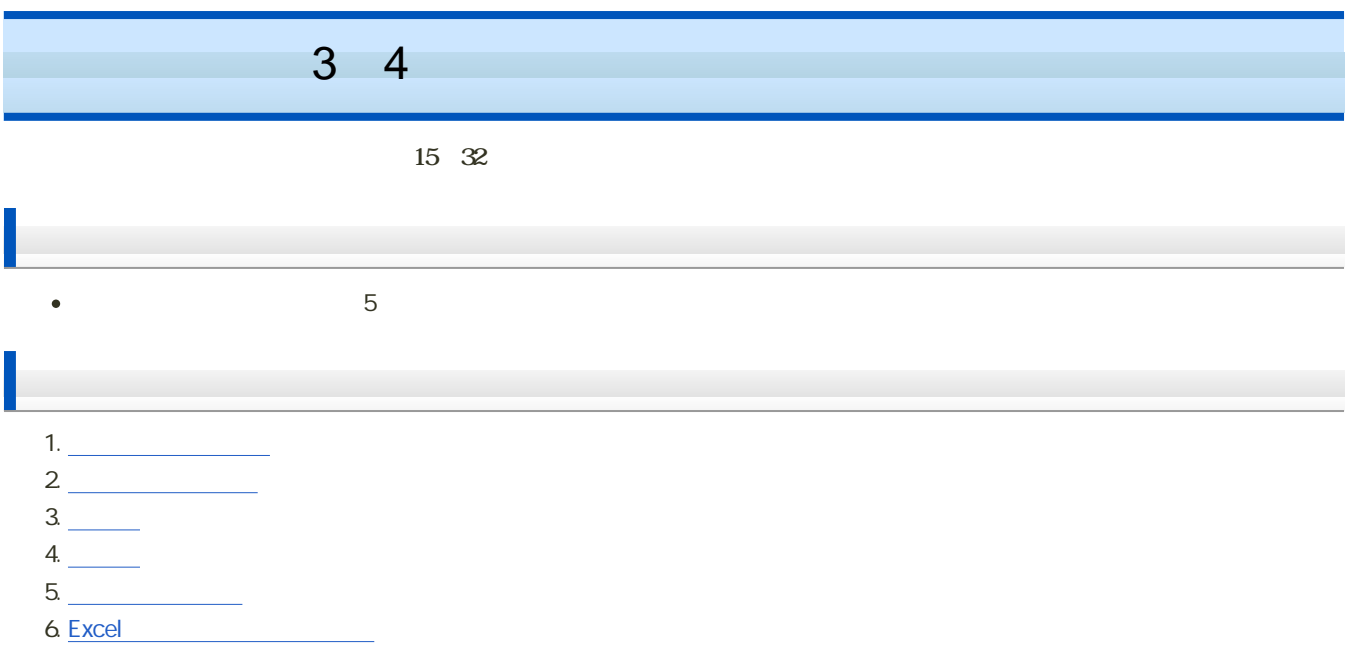

- 1

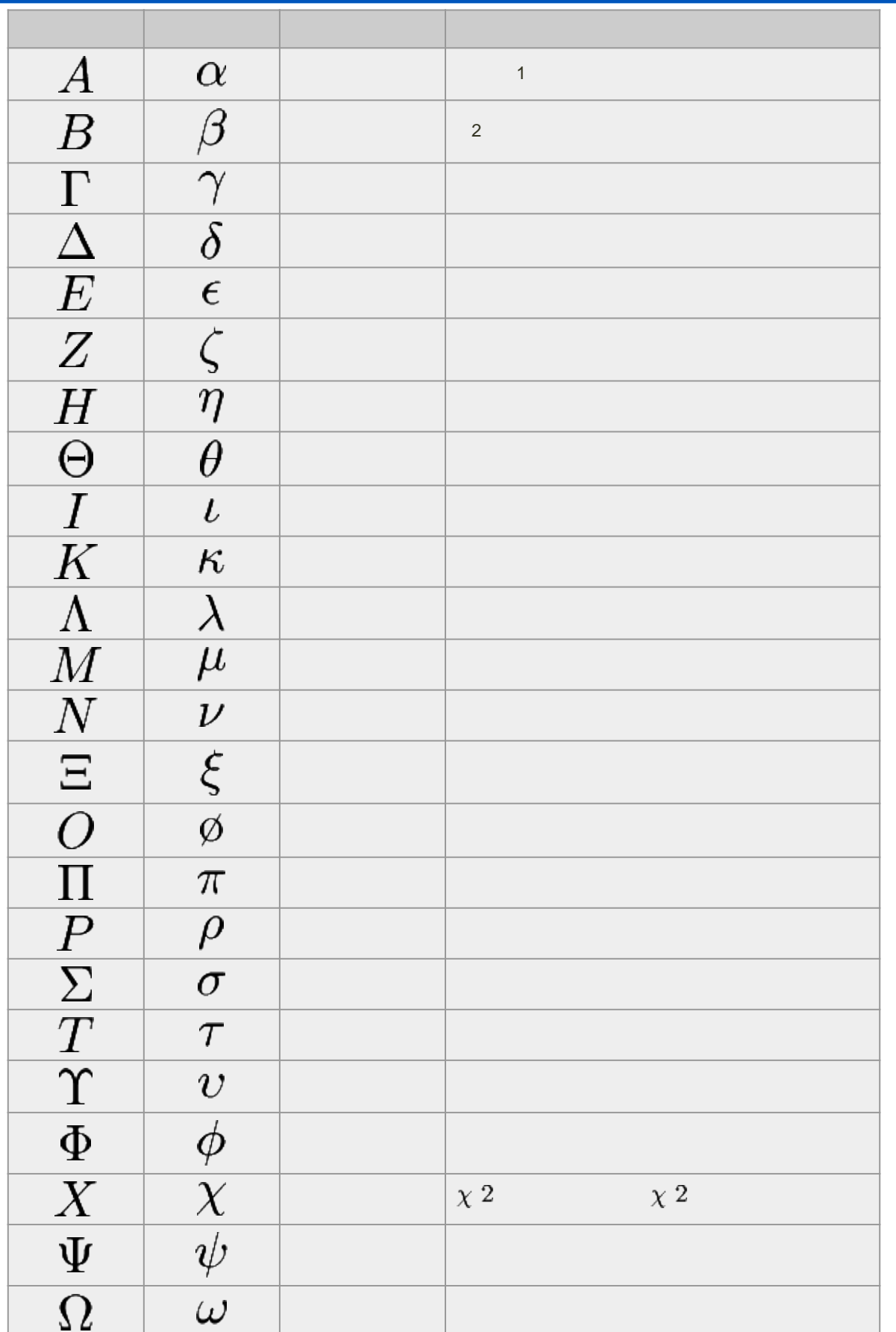

 $\mathcal{R}$ 

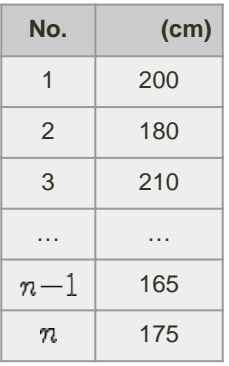

 $\mathcal{L}$ 

$$
x_1 = 200
$$
,  $x_2 = 180$ ,  $x_3 = 210$ ,  $\dots$ ,  $x_{n-1} = 165$ ,  $x_n = 175$ 

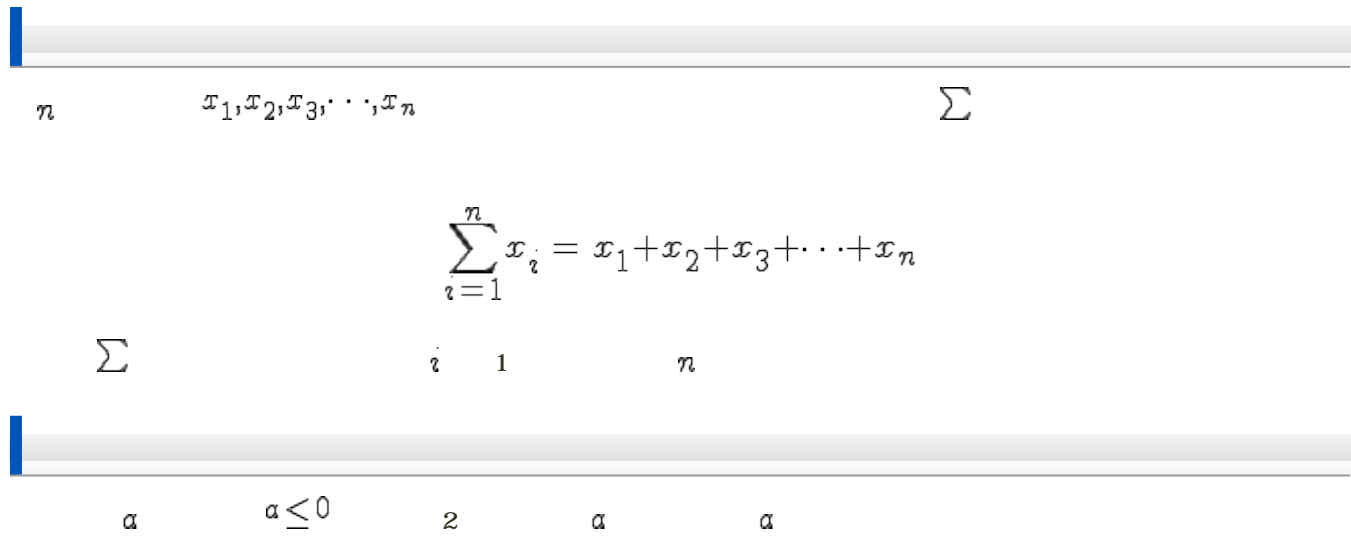

 $\sqrt{a}$ 

average

mean

## arithmetic mean

 $\overline{x}$ 

 $\overline{x} = \frac{1}{n} (x_1 + x_2 + \cdots + x_n)$ <br>=  $\frac{1}{n} \sum_{i=1}^{n} x_i$ 

geometric mean

 $Gm$ 

$$
Gm = \sqrt[n]{x_1 \times x_2 \times \dots \times x_n}
$$

$$
= (x_1 \times x_2 \times \dots \times x_n)^{1/n}
$$

$$
= \left(\prod_{i=1}^n x_i\right)^{1/n}
$$

--------------------------------

5 7 1 c 3 120% 110% 130%

harmonic mean

 $Hm$ 

 $\bullet$ 

$$
Hm = \frac{n}{\frac{1}{x_1} + \frac{1}{x_2} + \cdots + \frac{1}{x_n}} = \frac{n}{\sum_{i=1}^{n} \frac{1}{x_i}}
$$

山頂まで6kmの道のりを、往きは2km/hで、帰りは6km/hで歩いたとき、平均の速さはいくらか? 24km 30km/h 24km 40km/h 24km 60km/h  $\circ$ 

median  $\bullet$  $Me$  $\circ$  $\circ$  $\sim$  200  $\sim$  200  $\sim$ 

$$
Me = \begin{cases} x_m & \text{if } n \text{ is odd, } m = (n+1)/2 \\ \frac{x_m + x_{m+1}}{2} & \text{if } n \text{ is even, } m = n/2 \end{cases}
$$
  
\n
$$
Me = \frac{1}{2\pi_M} (n_{x>M} - n_{x  
\n
$$
M
$$
  
\n
$$
M
$$
  
\n
$$
M
$$
  
\n
$$
M
$$
  
\n
$$
M
$$
  
\n
$$
M
$$
  
\n
$$
M
$$
  
\n
$$
M
$$
  
\n
$$
M
$$
  
\n
$$
M
$$
  
\n
$$
M
$$
  
\n
$$
M
$$
  
\n
$$
M
$$
  
\n
$$
M
$$
  
\n
$$
n_{x}M
$$
  
\n
$$
M
$$
  
\n
$$
n_{x}M
$$
  
\n
$$
M
$$
  
\n
$$
n_{x}M
$$
  
\n
$$
n_{x}M
$$
  
\n
$$
n_{x}M
$$
  
\n
$$
n_{x}M
$$
  
\n
$$
n_{x}M
$$
  
\n
$$
n_{x}M
$$
  
\n
$$
n_{x}M
$$
  
\n
$$
n_{x}M
$$
  
\n
$$
n_{x}M
$$
  
\n
$$
n_{x}M
$$
  
\n
$$
n_{x}M
$$
  
\n
$$
n_{x}M
$$
  
\n
$$
n_{x}M
$$
  
\n
$$
n_{x}M
$$
  
\n
$$
n_{x}M
$$
  
\n
$$
n_{x}M
$$
  
\n
$$
n_{x}M
$$
  
\n
$$
n_{x}M
$$
  
\n
$$
n_{x}M
$$
  
\n
$$
n_{x}M
$$
  
\n
$$
n_{x}M
$$
  
\n
$$
n_{x}M
$$
  
\n
$$
n_{x}M
$$
  
\n
$$
n_{x}M
$$
$$

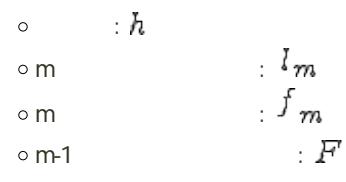

# mode

 $M o$ 

 $\bullet$ 

$$
Mo=l_m+\frac{f_{m+1}}{fm-1+f_m+1}{\times}h
$$

 $\therefore m$ 'n  $\blacksquare$  :  $h$ m and the set of  $\mathbb{R}$ m and the set of  $\mathbb{R}$ 

**Pearson** 

$$
Mo = \overline{x} - 3 \times (\overline{x} - Me)
$$

- $\epsilon$
- $\circ$
- 
- $\circ$
- 
- $\circ$

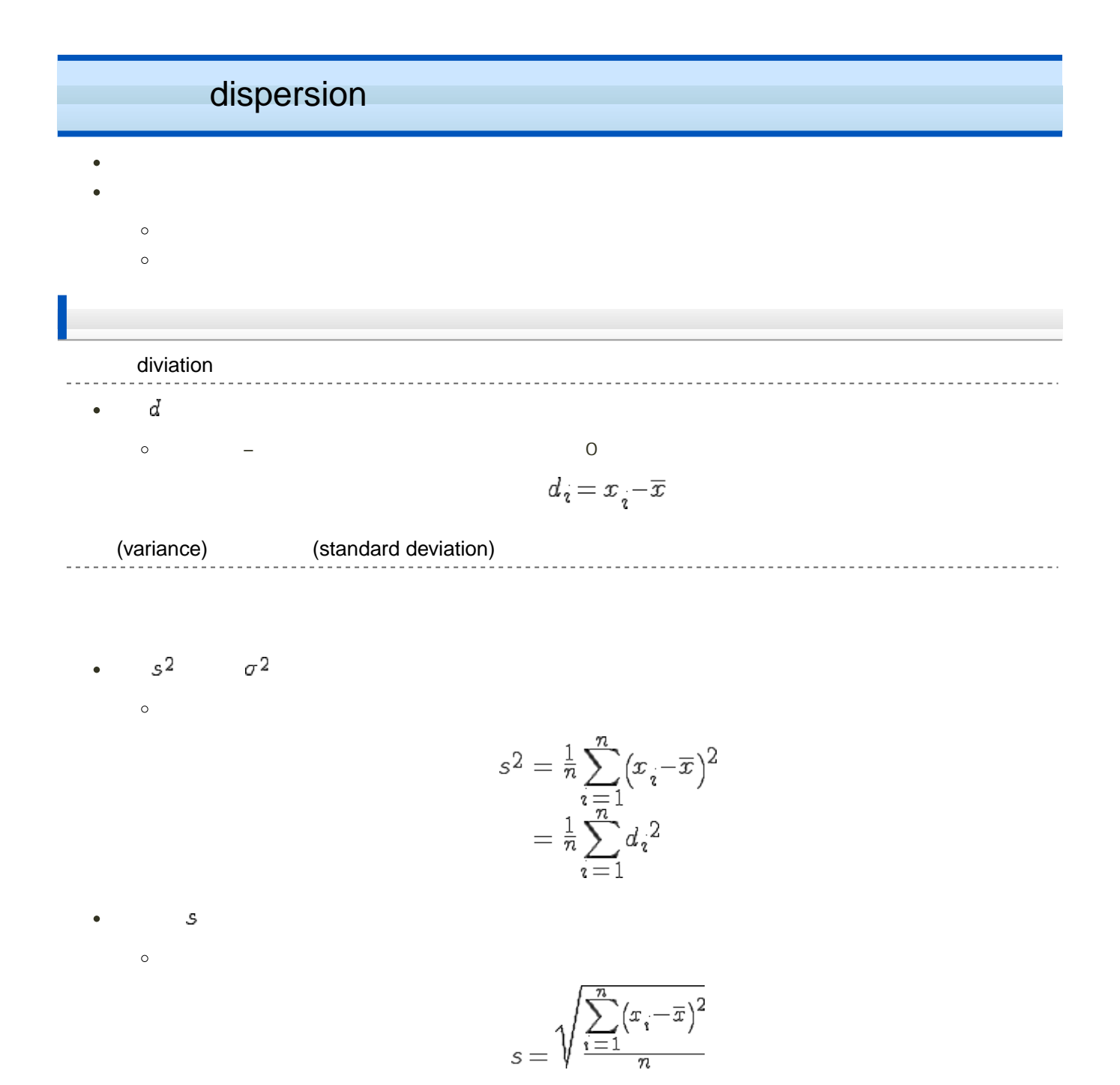

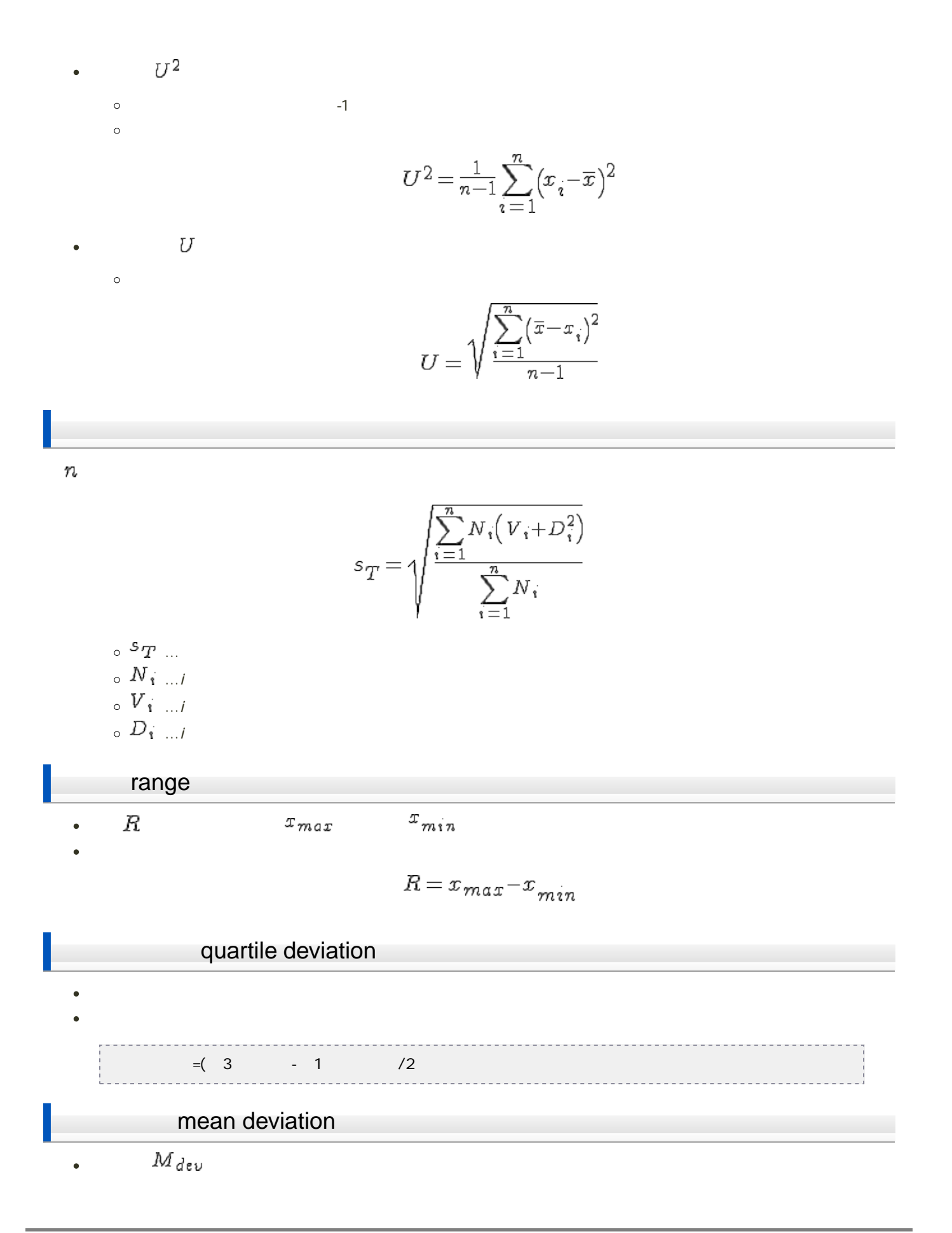

$$
M_{dev} = \frac{1}{n} \sum_{i=1}^{n} |x_i - \overline{x}|
$$

$$
= \frac{1}{n} \sum_{i=1}^{n} |d_i|
$$

![](_page_8_Figure_1.jpeg)

# **skewness**

 $\bullet$ 

 $\bullet$ 

$$
Sk=\tfrac{1}{n}\sum_{i=1}^n(x_i-\overline{x})^3\bigg/s^3
$$

![](_page_9_Figure_2.jpeg)

# kurtosis

$$
K u = \frac{1}{n} \sum_{i=1}^{n} (x_i - \overline{x})^4 / s^4
$$

![](_page_9_Picture_93.jpeg)

 $\bullet$   $Ku$ 

 $\blacksquare$   $Ku$ 

 $\blacksquare$   $Ku$ 

# Excel

#### Excel しょくしょうこく しゅうしゅうこく しゅうしゅうしゅぎ しゅうしゅうしゅうしゅうしゅぎ

- $\bullet$
- 

![](_page_10_Picture_193.jpeg)

数式の入力例 --------------------------------------

#### $\mathbf{E}$ MI(ボディマス語)

![](_page_10_Figure_7.jpeg)

1. D<sub>2</sub>

![](_page_10_Picture_194.jpeg)

#### 2. Enter **Enter**

3. D2
12
D3
D11

```
平方根、n 乗根の計算
```
#### $\bullet$

 $=$ A12 $\sqrt{(1/4)}$ 

![](_page_10_Figure_15.jpeg)

## AVERAGE

 $\bullet$ 

![](_page_11_Picture_259.jpeg)

\_\_\_\_\_\_\_\_\_\_\_\_\_\_\_\_\_\_\_\_\_\_\_\_\_

----------------

. . . . . . . . . . . . . . . .

#### -------------------------------------• MEDIAN

#### MEDIAN

 $\circ$  : MEDIAN(  $1, 2, ...$ )

. . . . . . . . . . . . . . . . .

- $\circ$  :  $1, 2, ...$
- 例:F1〜F10セルまでのセルの中央値を求める
	- $=NEDAN(F1:F10)$ 
		- <u>\_\_\_\_\_\_\_\_\_\_\_\_\_\_</u>\_\_\_\_

![](_page_11_Picture_260.jpeg)

![](_page_12_Figure_0.jpeg)

![](_page_12_Picture_262.jpeg)

#### -------------------------------◆ VAR.P

標準偏差

![](_page_12_Picture_263.jpeg)

#### $\bullet$  STDEV.P

### **STDEV.P**

- $\circ$  : STDEV.P(  $1, 2, ...$ )
- 引数 : 数値1, 数値2, ... :母集団に対応するセルの値、セルの範囲

the control of the control of the control of

# 不偏分散は、VAR関数またはVAR.S関数を利用します。

![](_page_13_Picture_190.jpeg)

 $\circ$  : VAR(  $1, 2, ...$ )  $\circ$  :  $1, 2, ...$ 

 $($ 

<u> - - - - - - - - - - - - -</u>

## **VAR.S**(引数を正規母集団の標本と見なし、標本に基づいて母集団の分散の推定値 **(**不偏分散**)** を求める)

- $\circ$  : VAR.S(  $1, 2, ...$ )
	- $\circ$  :  $1, 2, ...$

不偏標準偏差

# ● STDEV STDEV.S

## STDEV

- $\circ$  : STDEV(  $1, 2, ...$ )
- $\circ$  :  $1, 2, ...$

## STDEV.S

- $\circ$  : STDEV.S(  $1, 2, ...$ )
- $\circ \circ \quad : \quad \mathbf{1}, \quad \mathbf{2}, \dots$